# **ASX Announcement**

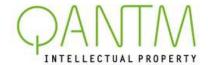

22 October 2020

# 2020 ANNUAL GENERAL MEETING (AGM) - NOTICE OF MEETING

QANTM's AGM this year is scheduled for Friday, 27 November 2020 at 2:00pm (AEDT) and will be held as a virtual meeting via electronic means.

## Please find attached:

- A Letter to Shareholders regarding arrangements for the AGM which will be sent to shareholders advising that the Notice of Meeting and other information in relation to the AGM will be available on our website, <a href="http://gantmip.com/investor-centre-3/2020-agm">http://gantmip.com/investor-centre-3/2020-agm</a>
- Notice of Annual General Meeting; and
- Proxy Form.

This announcement has been authorised by the QANTM Board for release through the ASX Market Announcements Platform.

For further information, please contact:

#### **Martin Cleaver**

Chief Financial Officer and Company Secretary Tel: +61 3 9254 2666

www.gantmip.com

## **About QANTM Intellectual Property**

QANTM Intellectual Property Limited (QANTM, ASX: QIP) is the owner of a group of leading intellectual property (IP) services businesses operating in Australia, New Zealand, Singapore and Malaysia under four key brands - Davies Collison Cave, FPA Patent Attorneys, Cotters Patent and Trade Mark Attorneys and Advanz Fidelis IP, as well as an IP business advisory company, ipervescence Pty Ltd. With more than 140 highly qualified professionals, the QANTM Group has a strong track record in providing a comprehensive suite of services across the IP value chain to a broad range of Australian and international clients, ranging from start-up technology businesses to Fortune 500 multinationals, public research institutions and universities.

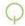

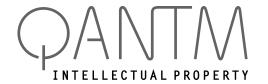

# **QANTM INTELLECTUAL PROPERTY LIMITED**ACN 612 441 326

# Need assistance? Contact Computershare

**Phone** 

1300 850 505 (within Australia) +61 3 9415 4000 (outside Australia)

Online:

www.investorcentre.com/contact

**Control Number:** 

SRN/HIN:

22 October 2020

### QANTM Intellectual Property Limited: 2020 Annual General Meeting (AGM)

Dear Shareholder,

I am pleased to invite you to participate in **QANTM's 2020 AGM** which will be held as a fully "virtual" meeting, to be conducted online at **2:00pm (AEDT) on Friday, 27 November 2020** using technology to facilitate shareholder participation.

The decision to hold QANTM's 2020 AGM as a fully "virtual" meeting has been taken in order to protect the health and safety of QANTM's shareholders, employees and other attendees, in light of the ongoing COVID-19 pandemic.

### Notice of meeting available on the QANTM website:

The Notice of Meeting for QANTM's 2020 AGM is now available to be viewed and downloaded on QANTM's website at the following address: <a href="http://gantmip.com/investor-centre-3/2020-agm">http://gantmip.com/investor-centre-3/2020-agm</a>.

As part of the Australian Government's response to the COVID-19 pandemic, temporary modifications have been made to the *Corporations Act 2001 (Cth)* under the *Corporations (Coronavirus Economic Response) Determination (No.1) 2020.* These modifications allow notices of meeting, and other meeting information to be provided online where it can be viewed and downloaded, and for the electronic delivery of notices.

# Please participate in the QANTM 2020 AGM online:

To participate in the QANTM 2020 AGM online:

- You will need to visit web.lumiagm.com/311418381 on your smartphone, tablet or computer, or download the Lumi AGM app, and register to participate. Registration will open at 1.00pm (AEDT) on Friday, 27 November 2020 (one hour before the AGM commences).
- You will need the latest versions of Chrome, Safari, Internet Explorer 11, Edge or Firefox. For further instructions on how to participate online, please view the online meeting guide available on QANTM's website at <a href="http://gantmip.com/investor-centre-3/2020-agm">http://gantmip.com/investor-centre-3/2020-agm</a>.

If you choose to participate online you will be able to listen to the proceedings, view the presentations, ask questions of the Board and vote in real-time on items of business.

# Appointing a proxy or submitting questions in advance:

Even if you are planning to attend the AGM online, you are encouraged to appoint a proxy in advance to vote on your behalf at the AGM. The easiest way to do this is online, by logging in at www.investorvote.com.au.

To do this, you will need:

- The 6 digit "control number" for the QANTM AGM: 184705
- Your Securityholder Reference Number (SRN) or Holder Identification Number (HIN), which identifies you as a QANTM Shareholder

You can find your SRN/HIN on the Welcome Letter, Issuer Sponsored Holding Statement (SRN) or CHESS Notice (HIN) you received when you first became a QANTM shareholder, or on your most recent Dividend Statement (if you received a hardcopy). If you are receiving communications from QANTM by mail, then this letter will be accompanied by a personalised proxy form which includes your SRN or HIN. If you are unable to locate your SRN/HIN, please contact Computershare on 1300 850 505 (within Australia) and +61 3 9415 4000 (outside Australia). As your SRN/HIN may only be provided by post for security reasons, please ensure you contact Computershare by no later than Friday, 13 November 2020. For security reasons it is important that you keep your SRN/HIN confidential.

- A password, which:
  - for Australian resident shareholders, is the postcode for the registered address for your shareholding; or
  - o for shareholders whose shareholding is registered at an address outside Australia, is a 3-character country code (eg for New Zealand NZL; for the United Kingdom GBR; for the United States USA; for Canada CAN). A full list of country codes is provided in the online meeting guide at <a href="http://gantmip.com/investor-centre-3/2020-agm">http://gantmip.com/investor-centre-3/2020-agm</a>.

Shareholders who have opted for electronic communications will also be sent a <u>unique personal URL weblink</u> (or "PURL"), which will give direct access to the <u>www.investorvote.com.au</u> online facility (the password will be the postcode or country code, as above).

If you intend to appoint a proxy, please appoint a proxy online or submit proxy forms by mail, fax or hand delivery prior to the deadline of 2:00pm (AEDT) on Wednesday 25 November 2020.

I encourage you to read QANTM's 2020 Annual Report, which details QANTM's performance and operations for the year ended 30 June 2020, in advance of the AGM. The 2020 Annual Report can be accessed on the QANTM website at <a href="https://www.qantmip.com">www.qantmip.com</a>, under the "Investor Centre" tab.

We look forward to engaging with shareholders at our AGM in this new way.

Richard England

Richard XEgod.

Chairman

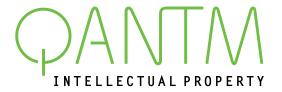

# Notice of Annual General Meeting 2020

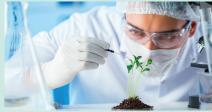

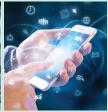

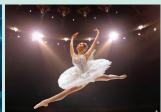

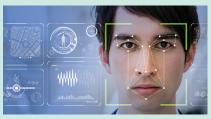

Notice is hereby given that the Annual General Meeting (*Meeting*) of Shareholders of QANTM Intellectual Property Limited (the *Company*) will be held on Friday 27 November 2020, commencing at 2:00pm (AEDT).

Given the continuing coronavirus (*COVID-19*) pandemic and public health concerns, the Meeting will be held as a virtual meeting online through the "Lumi" online meeting platform. Information for Shareholders on how to participate in the online Meeting are set out in this Notice.

## **CONTENTS**

| Business of Meeting | 2 |
|---------------------|---|
| Meeting Information | 2 |
| Explanatory Notes   | 5 |
| Glossary            | 7 |

# **Business of the Meeting**

# **Item 1: Financial Statements and Reports**

To receive and consider the Financial Report, the Directors' Report and the Auditor's Report for the year ended 30 June 2020.

### **Item 2: Remuneration Report**

To consider and, if thought fit, to pass the following as a non-binding resolution of the Company:

"To adopt the Remuneration Report for the year ended 30 June 2020."

#### Notes:

- In accordance with section 250R of the Corporations Act 2001, the vote on this resolution will be advisory only and will not bind the directors or the Company.
- A voting exclusion statement applies to this resolution (see Explanatory Notes for details).

#### Item 3: Re-election of Director - Mr Leon Allen

To consider and, if thought fit, pass the following as an ordinary resolution of the Company:

"That Mr Leon Allen, having retired as a director of the Company with effect from the end of the Annual General Meeting of the Company and, being eligible, offers himself for re-election, be re-elected as a director of the Company."

The Explanatory Notes to this Notice provide additional information on matters to be considered at the Annual General Meeting. The Explanatory Notes form part of this Notice.

# Meeting information

# ENTITLEMENT TO VOTE

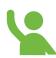

The Directors have determined pursuant to regulation 7.11.37 of the Corporations Regulations 2001 (Cth) that the persons eligible to vote at the Meeting are those who are registered Shareholders of the Company as at 7.00pm (AEDT) on Wednesday 25 November 2020 (the Entitlement Time).

This means that if you are not the registered holder of a Share in the Company at the Entitlement Time, you will not be entitled to participate in and vote at the Meeting.

# PARTICIPATING IN THE MEETING

Participating online will enable Shareholders to listen to the Meeting, view the presentations, ask questions of the Board and Auditor and vote in real-time on Items of business.

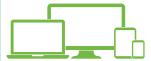

Shareholders can participate online in the Meeting through the Lumi platform by by visiting the website web.lumiagm.

com/311418381 on a smartphone, tablet or computer, or through the Lumi AGM app, which is available for download from the Apple App or Google Play stores.

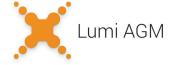

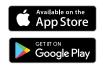

To participate, Shareholders will need to enter:

- their Securityholder Reference Number (SRN) or Holder Identification Number (HIN); and
- a password, which:
  - o for Australian resident Shareholders, is the postcode for the registered address for their shareholding; or
  - o for Shareholders whose shareholding is registered at an address outside Australia, is a 3-character country code (eg for New Zealand - NZL; for the United Kingdom – GBR; for the United States - USA; for Canada - CAN). A full list of country codes is provided in an online meeting guide available on the QANTM website at <a href="http://gantmip.">http://gantmip.</a> com/investor-centre-3/2020-agm

Registration for the Meeting will open at 1.00pm (AEDT) on Friday, 27 November 2020, one hour before the Meeting commences.

Shareholders will need the latest versions of the Chrome, Safari, Internet Explorer 11, Edge or Firefox web browsers.

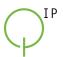

Further information about how to log in to the Lumi AGM website or the Lumi AGM app, to register for the Meeting, and to participate in the Meeting as a Shareholder, is available in the Virtual AGM Online Guide available at <a href="http://gantmip.com/investor-centre-3/2020-agm">http://gantmip.com/investor-centre-3/2020-agm</a>.

# Proxyholder and corporate representative login details:

Proxyholders, and individuals appointed as corporate representatives on behalf of corporate Shareholders or corporate proxyholders, will need to contact Computershare, as early as possible in advance of the Meeting, on 1300 850 505 (within Australia) or +61 3 9415 4000 (outside Australia) to obtain login details to participate online during the AGM.

# VOTING AT THE MEETING AND APPOINTMENT OF PROXIES

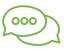

Voting on all Items of business will be decided by way of a poll. The Chairman of the Meeting will open the poll at the beginning of the Meeting and the poll will remain open until the close of the Meeting. Shareholders are encouraged to lodge a directed proxy before the proxy deadline even if they plan to attend the meeting online.

Shareholders may vote at the Meeting in either of two ways:

- during the Meeting, while participating in the Meeting online through the Lumi platform; or
- by appointing a proxy prior to the deadline of 2:00pm (AEDT) on Wednesday 25 November 2020.

#### Appointment of a Proxy

A Shareholder who is entitled to participate in and vote at the Meeting is entitled to appoint a proxy to participate in the meeting and vote on behalf of the Shareholder. A Shareholder who is entitled to cast two or more votes may appoint up to two proxies and may specify the proportion or number of votes each proxy is appointed to exercise. A proxy need not be a Shareholder of the Company.

Shareholders can appoint a proxy in the following ways:

- (1) Online: All Shareholders can access the <u>www.</u> <u>investorvote.com.au</u> website, and appoint proxies online.
- (2) By submitting a printed Proxy Form: Proxy Forms can be submitted:
  - by mail to Computershare Investor Services Pty Limited (Computershare) at GPO Box 242, Melbourne Vic 3001. Please allow sufficient time so that it reaches Computershare by the Proxy Deadline;

- by fax to Computershare on 1800 783 447 (if sent from inside Australia) or +61 3 9473 2555 (if sent from outside Australia); or
- by hand delivery to Computershare at 452 Johnston Street, Abbotsford, VIC 3067.
- (3) **Custodians may lodge** their Proxy Forms online by visiting <a href="https://www.intermediaryonline.com">www.intermediaryonline.com</a>.

Subject to the specific proxy provisions applying where a Shareholder appoints the Chair of the Meeting as proxy (see below), if a Shareholder has not directed their proxy how to vote, then the proxy may vote as the proxy determines.

## Appointment of two proxies

If the Shareholder appoints two proxies:

- The Shareholder may specify the proportion or number of votes that each proxy is entitled to exercise.
- If no proportion or number of votes is specified, each proxy may exercise half of the Shareholder's votes
- If the specified proportion or number of votes exceeds that to which the Shareholder is entitled, each proxy may exercise half of the Shareholder's votes
- Any fractions of votes brought about by the apportionment of votes to a proxy will be disregarded.

# **Proxy Voting by the Chair**

With respect to Item 2 (Remuneration Report), if the Chair is appointed as a Shareholder's proxy and that Shareholder has not specified the way in which the Chair is to vote on Item 2 (by marking the appropriate box directing the Chair to vote "For" or "Against", or to "Abstain"), then, as stated on the Proxy Form, the Shareholder will be taken to be authorising the Chair to vote IN FAVOUR of Item 2, even though Item 2 is connected directly or indirectly with the remuneration of Key Management Personnel, which includes the Chair.

With respect to <u>all other Items of business</u>, where the Chair is appointed as a Shareholder's proxy and that Shareholder has not specified the way in which the Chair is to vote, the Chair intends to vote all such undirected proxies **IN FAVOUR** of the resolutions in the Notice of Meeting.

# Meeting information (continued)

# Deadline for submission of Proxy Forms and online appointment of proxies

To be effective, the Proxy Form must be completed, signed and submitted with the Company's share registry, or appointment of a proxy must be completed through the <a href="https://www.investorvote.com.au">www.investorvote.com.au</a> online facility, no later than 2:00pm (AEDT) on Wednesday 25 November 2020 (the Proxy Deadline).

### Proxy Forms signed by attorneys

If the Proxy Form is signed by an attorney, the relevant original power of attorney, or a certified copy of it, must also be submitted by mail or delivered by hand, and must be received by the Company's share registry before the Proxy Deadline.

# CORPORATE REPRESENTATIVES AND CORPORATE PROXIES

Bodies corporate who are Shareholders, or who have been appointed as proxies, may appoint an individual as a corporate representative to participate in and vote at the Meeting on their behalf. Corporate representatives must be appointed in accordance with section 250D of the Corporations Act.

QANTM requires evidence of the appointment as a corporate representative, in the form of a copy of the letter or other document confirming that the corporate representative is authorised to act in that capacity, properly executed in accordance with the body corporate's constitution, to be received by the Company before the commencement of the Meeting. Due to the ongoing COVID 19 pandemic, as at the date of this Notice of Meeting there are restrictions on workplace attendance in Melbourne which may lead to delays in processing of documents delivered to QANTM's registered office. Shareholders and corporate representatives are encouraged to provide the documentation evidencing appointment to Computershare by 2:00pm (AEDT) on Wednesday 25 November 2020.

A suitable form of authorisation may be obtained by calling Computershare on 1300 850 505 (within Australia) or +61394154000 (outside Australia).

# ASKING QUESTIONS – BEFORE AND AT THE MEETING

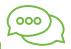

Written questions for the Company's auditor, Deloitte, should be submitted to the Company no later than the fifth business day before the Meeting, being Friday 22 November 2020, and should relate to the content of the Auditor's Report and the conduct of the audit. The auditor will also participate online in the Meeting.

It is preferred that written questions for the Company's auditor and also in relation to other items are submitted by email to investor.relations@gantmip.com.

Participants in the Meeting may also submit questions and comments online during the Meeting via the Lumi platform.

## **TECHNICAL DIFFICULTIES**

If technical difficulties arise during the course of the AGM, the Chair of the Meeting has discretion as to whether and how the Meeting should proceed. In exercising that discretion, the Chair will have regard to the number of Shareholders impacted and the extent to which participation in the business of the Meeting is affected.

Where the Chair considers it appropriate, the Meeting may continue, including the conduct of a poll and voting in accordance with valid proxy instructions.

#### **ANNUAL REPORT**

Copies of the Company's full 2020 Annual Report may be accessed on our website at <a href="www.qantmip.com">www.qantmip.com</a>, under the "Investor Centre" tab.

#### BY ORDER OF THE BOARD

Martin Cleaver Company Secretary 22 October 2020

# **Explanatory notes**

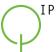

These Explanatory Notes provide additional information on matters to be considered at the Annual General Meeting. The Explanatory Notes form part of the Notice of Meeting.

#### ITEM 1 - Financial Statements

As required by section 317 of the Corporations Act, the Financial Report, Directors' Report and Auditor's Report of the Company for the most recent financial year will be presented to the Meeting. The Financial Report contains the financial statements of the Company and its subsidiaries.

There is no requirement for a formal resolution on this Item of business.

The Chair of the Meeting will allow a reasonable opportunity during the Meeting for Shareholders to ask questions about or make comments on the management of the Company. Shareholders will also be given a reasonable opportunity during the Meeting to ask the Company's auditor, Deloitte, questions about the Auditor's Report, the conduct of its audit of the Company's Financial Report for the year ended 30 June 2020, the preparation and content of the Auditor's Report, the accounting policies adopted by the Company in its preparation of the financial statements and the independence of Deloitte in relation to the conduct of the audit.

Shareholders may submit written questions for the auditor in relation to the above matters. Written questions must be received by the Company no later than 5.00pm (AEDT) on Friday 20 November 2020.

## ITEM 2 - Adoption of Remuneration Report

In accordance with section 300A of the Corporations Act, the Company has prepared a Remuneration Report for the consideration of Shareholders.

The Remuneration Report is found in the Annual Report for the year ended 30 June 2020.

As provided by section 250R(3) of the Corporations Act, the resolution on this Item of business is advisory only and does not bind the Board or the Company. However, the Directors will take into account the discussion on this Item of business and the outcome of the vote when considering future remuneration arrangements for Directors and senior executives.

Shareholders will have an opportunity to comment on or ask questions about the Remuneration Report during the Meeting.

#### **Board Recommendation**

The Board unanimously recommends that Shareholders vote **IN FAVOUR** of this resolution.

### **Voting Exclusion Statement**

As required by the Corporations Act, the Company will disregard any votes cast on Item 2 by any member of the Company's Key Management Personnel or a Closely Related Party of any such member unless the person:

- i. votes as a proxy appointed by writing that specifies how the person is to vote on the resolutions; or
- ii. is the Chair of the Meeting and votes as a proxy appointed by writing that authorises the Chair to vote on the resolution even though that resolution is connected with the remuneration of a member of the Company's KMP.

What this means for Shareholders: If you intend to appoint a member of the KMP (such as one of the Directors) as your proxy, please ensure that you direct them how to vote on the proposed resolution in Item 2. If you intend to appoint the Chair of the Meeting as your proxy, you can direct him or her how to vote by marking the boxes for Item 2 (for example, if you wish to vote for, against or abstain from voting), or you can choose not to mark any of the boxes for Item 2, in which case, as stated on the Proxy Form, you will be taken to be authorising the Chair to vote your undirected proxy as the Chair determines (in which case the Chair will vote IN FAVOUR of this Item 2).

#### ITEM 3- Re-election of Mr Leon Allen

Item 3 deals with the re-election of Mr Leon Allen, who was appointed as a non-executive director of the Company on 1 July 2020.

In accordance with the ASX Listing Rules and the Company's Constitution an election of Directors must be held at each annual general meeting.

Mr Allen was appointed as a casual vacancy under clause 63 of the Company's Constitution and is therefore subject to retirement at this Meeting. Being eligible, he is standing for re-election at the Meeting.

Mr Allen served as the Company's Chief Executive Officer and Managing Director from May 2016 to 13 January 2020

Prior to acting as the Company's inaugural Chief Executive Officer and Managing Director, Mr Allen was the Managing Partner of Davies Collison Cave (DCC) and Chairman of the firm's management board from 2011 to 2016. Mr Allen joined DCC in 1995 and has worked as a patent attorney since 1981.

# **Explanatory notes (continued)**

#### ITEM 3- Re-election of Mr Leon Allen

Mr Allen is a past president of The Institute of Patent and Trade Marks Attorneys of Australia having served on its Council from 1992 to 2013. Mr Allen has served two terms on the Advisory Council on Intellectual Property to the Federal Government, the second as Chair. Mr Allen is a Fellow of the International Federation of Patent Attorneys Academy of Education, teaching patent drafting in Europe and a Senior Fellow of the University of Melbourne.

The Board believe that Mr Allen's depth of knowledge of the intellectual property services sector, developed over a career as a patent attorney spanning more than 35 years, will continue to help QANTM create shareholder value.

Taking into consideration the criteria for director independence set out in the ASX Corporate Governance Principles and Recommendations (3rd edition), the Board does not consider Mr Allen to be an independent director due to his recent prior employment with the Company in an executive role.

Shareholders will be aware that, as announced to the ASX on 1 October 2020, Ms Abigail Cheadle has elected to retire as a director of the Company, with effect from the end of the Meeting, and not to stand for re-election.

#### **Board Recommendation**

The Board supports the re-election of Mr Leon Allen, and unanimously recommends that Shareholders vote **IN FAVOUR** of the resolution.

## **Chair's Voting Intention**

The Chair of the Meeting intends to vote all available undirected proxies **IN FAVOUR** of Item 3.

# Glossary

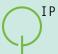

**AEDT** means Australian Eastern Daylight Time as observed in Sydney, Australia.

**Annual General Meeting** or **Meeting** or **AGM** means the meeting convened by this Notice.

**Associate** has the same meaning as that under the Corporations Act.

ASX means ASX Limited ACN 008 624 691.

**ASX Listing Rules** means the Listing Rules of ASX.

**Board** means the current board of directors of the Company.

**Closely Related Party** has the meaning defined in section 9 of the Corporations Act.

**Company or QANTM** means QANTM Intellectual Property Limited (ACN 612 441 326).

**Constitution** means the Company's Constitution.

**Corporations Act** means the Corporations Act 2001 (Cth).

**Directors** means the current directors of the Company.

**Equity Securities** has the meaning given to that term in the ASX Listing Rules.

**Explanatory Notes** means the explanatory notes accompanying the Notice.

**FY20** means the Company's financial year from 1 July 2019 to 30 June 2020.

**Items** means the resolutions set out in the Notice, and **Item** means any one of them, as the context requires.

**Key Management Personnel** (or **KMP**) has the meaning defined in section 9 of the Corporations Act.

**Lumi AGM app** means the application of that name which Shareholders can use to participate in the Meeting using their mobile phone or device. The app is available for download from the Apple App or Google Play stores.

**Lumi platform** means the online facility Shareholders can use to participate in the Meeting using their computer.

**Meeting** means the annual general meeting of the Company, convened by this Notice.

**Notice** or **Notice of Meeting** or **Notice of Annual General Meaning** means this notice of annual general meaning and the Explanatory Notes.

**Proxy Form** means the proxy form used to appoint a proxy, which can be completed online at www. investorvote.com.au or obtained from the Company's Share Registry, Computershare.

**QANTM** means QANTM Intellectual Property Limited (ACN 612 441 326).

**Remuneration Report** means the remuneration report set out in the Directors' Report in the Company's Annual Report for FY20.

**Share** means a fully paid ordinary share in the capital of the Company.

**Shareholder** means a holder of a Share.

**Virtual AGM Online Guide** means the guide made available on the QANTM website to assist Shareholders to participate in the Meeting.

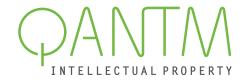

# **QANTM Intellectual Property Limited**

ACN: 612 441 326

# Registered Office:

Level 15, 1 Nicholson Street, Melbourne, VIC, 3002 GPO Box 4387, Melbourne, VIC, 3001

Email: investor.relations@gantmip.com

Telephone: +61 3 9254 2666 Facsimile: +61 3 9254 2770 Website: www.qantmip.com

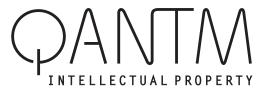

QANTM INTELLECTUAL PROPERTY LIMITED ACN 612 441 326

## Need assistance?

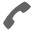

#### Phone:

1300 850 505 (within Australia) +61 3 9415 4000 (outside Australia)

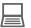

#### Online:

www.investorcentre.com/contact

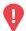

## YOUR VOTE IS IMPORTANT

For your proxy appointment to be effective it must be received by 2:00 pm (AEDT) on Wednesday, 25 November 2020.

# **Proxy Form**

# How to Vote on Items of Business

All your securities will be voted in accordance with your directions.

#### APPOINTMENT OF PROXY

**Voting 100% of your holding:** Direct your proxy how to vote by marking one of the boxes opposite each item of business. If you do not mark a box your proxy may vote or abstain as they choose (to the extent permitted by law). If you mark more than one box on an item your vote will be invalid on that item.

**Voting a portion of your holding:** Indicate a portion of your voting rights by inserting the percentage or number of securities you wish to vote in the For, Against or Abstain box or boxes. The sum of the votes cast must not exceed your voting entitlement or 100%.

**Appointing a second proxy:** You are entitled to appoint up to two proxies to attend the meeting and vote on a poll. If you appoint two proxies you must specify the percentage of votes or number of securities for each proxy, otherwise each proxy may exercise half of the votes. When appointing a second proxy write both names and the percentage of votes or number of securities for each in Step 1 overleaf.

A proxy need not be a securityholder of the Company.

## SIGNING INSTRUCTIONS FOR POSTAL FORMS

Individual: Where the holding is in one name, the securityholder must sign.

**Joint Holding:** Where the holding is in more than one name, all of the securityholders should sign.

**Power of Attorney:** If you have not already lodged the Power of Attorney with the registry, please attach a certified photocopy of the Power of Attorney to this form when you return it.

**Companies:** Where the company has a Sole Director who is also the Sole Company Secretary, this form must be signed by that person. If the company (pursuant to section 204A of the Corporations Act 2001) does not have a Company Secretary, a Sole Director can also sign alone. Otherwise this form must be signed by a Director jointly with either another Director or a Company Secretary. Please sign in the appropriate place to indicate the office held. Delete titles as applicable.

#### PARTICIPATING IN THE MEETING

#### **Corporate Representative**

If a representative of a corporate securityholder or proxy is to participate in the meeting you will need to provide the appropriate "Appointment of Corporate Representative". A form may be obtained from Computershare or online at www.investorcentre.com under the help tab, "Printable Forms".

# **Lodge your Proxy Form:**

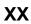

#### Online:

Lodge your vote online at www.investorvote.com.au using your secure access information or use your mobile device to scan the personalised QR code.

Your secure access information is

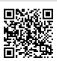

Control Number: SRN/HIN:

For Intermediary Online subscribers (custodians) go to www.intermediaryonline.com

#### By Mail:

Computershare Investor Services Pty Limited GPO Box 242 Melbourne VIC 3001 Australia

### By Fax:

1800 783 447 within Australia or +61 3 9473 2555 outside Australia

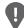

PLEASE NOTE: For security reasons it is important that you keep your SRN/HIN confidential

|     |                                                             |                                                                                                    |                                                                                                    | mark this box and it correction in the sp Securityholders spi broker (reference in commences with 'y your broker of any                         | make the<br>lace to the left.<br>onsored by a<br>number<br>(') should advise                                                           |                                                                                    |                                                               |                                                          |                                          |  |  |
|-----|-------------------------------------------------------------|----------------------------------------------------------------------------------------------------|----------------------------------------------------------------------------------------------------|----------------------------------------------------------------------------------------------------|----------------------------------------------------------------------------------------------------|------------------------------------------------------------------------------------|---------------------------------------------------------------|----------------------------------------------------------|------------------------------------------|--|--|
|     | Pro                                                         | xy Form                                                                                                    |                                                                                                    |                                                                                                    | Please mark                                                                                                    | <b>X</b> to i                                                                      | indicat                                                       | e your                                                   | directions                               |  |  |
| STE | P 1                                                         | Appoint a Proxy to                                                                                                    | Vote on You                                                                                                    | r Behalf                                                                                                    |                                                                                                    |                                                                                    |                                                               |                                                          | XX                                       |  |  |
|     | I/We be                                                     | eing a member/s of QANT                                                                                                    | M Intellectual Prop                                                                                                    | perty Limited her                                                                                                    | eby appoint                                                                                                    |                                                                                    |                                                               |                                                          |                                          |  |  |
|     | the Chairman of the Meeting OR                              |                                                                                                    |                                                                                                    |                                                                                                    |                                                                                                    | PLEASE NOTE: Leave this you have selected the Chain Meeting. Do not insert your of |                                                               |                                                          |                                          |  |  |
|     | to the exvirtual m Chairmathe Mee proxy on with the Importa | enerally at the meeting on my/o<br>ktent permitted by law, as the p<br>leeting on Friday, 27 Novembe<br>an authorised to exercise un-<br>ting as my/our proxy (or the Ch<br>le Item 2 (except where I/we hav<br>remuneration of a member of h<br>nt Note: If the Chairman of the<br>in Item 2 by marking the approp | proxy sees fit) at the Ar<br>er 2020 at 2:00 pm (AE<br>directed proxies on r<br>nairman becomes my/o<br>ve indicated a different<br>key management pers<br>e Meeting is (or becom | nnual General Meeti<br>EDT) and at any adjo<br>remuneration relate<br>our proxy by default)<br>t voting intention in s<br>connel, which include | ng of QANTM Intelle<br>curnment or postpone<br>of resolutions: Whe<br>on, I/we expressly authoristep 2) even though less the Chairman. | ctual Prope<br>ement of the<br>ere I/we have<br>norise the C<br>tem 2 is co        | erty Limite<br>at meetin<br>ve appoin<br>Chairman<br>onnected | ed to be h<br>g.<br>ted the C<br>to exerci<br>directly o | chairman of<br>se my/our<br>r indirectly |  |  |
| STE | P 2                                                         | Items of Business                                                                                                    | PLEASE NOTE behalf on a show                                                                                                    |                                                                                                    | in box for an item, you I your votes will not be                                                                                       |                                                                                    |                                                               |                                                          |                                          |  |  |
|     | ORDINA                                                      | ARY BUSINESS                                                                                                    |                                                                                                    | ·<br>                                                                                                    |                                                                                                    |                                                                                    | Fot                                                           | Againg                                                   |                                          |  |  |
|     | Item 2                                                      | Remuneration Report                                                                                                    |                                                                                                    |                                                                                                    |                                                                                                    |                                                                                    |                                                               |                                                          |                                          |  |  |
|     |                                                             | To consider and, if thought fi<br>"To adopt the Remuneration                                                                                                    |                                                                                                    | ,                                                                                                    |                                                                                                    | oany:                                                                              |                                                               |                                                          |                                          |  |  |
|     | Item 3                                                      | Re-election of Director - Mr L                                                                                                    | ∟eon Allen                                                                                                    |                                                                                                    |                                                                                                    |                                                                                    |                                                               |                                                          |                                          |  |  |
|     |                                                             | To consider and, if thought fir<br>"That Mr Leon Allen, having a<br>Annual General Meeting of the<br>elected as a director of the C                                                                                                    | retired as a director of<br>he Company and, bein                                                                                                    | the Company with e                                                                                                    | effect from the end of                                                                                                    | the                                                                                |                                                               |                                                          |                                          |  |  |

The Chairman of the Meeting intends to vote undirected proxies in favour of each item of business. In exceptional circumstances, the Chairman of the Meeting may change his/her voting intention on any resolution, in which case an ASX announcement will be made.

| Individual or Securityholder 1           | Securityholder 2 |                    | Securityholder 3 | Securityholder 3 |   |   |  |  |
|------------------------------------------|------------------|--------------------|------------------|------------------|---|---|--|--|
| Sole Director and Sole Company Secretary | Director         |                    | Director/Company | Secretary        |   |   |  |  |
| Contact                                  |                  | Contact<br>Daytime |                  |                  | 1 | 1 |  |  |
| Name                                     |                  | Telephone          |                  | Date             | • | • |  |  |

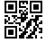

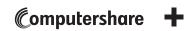

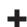